## **Retail Demo Experience** Hot Keys

Use the shortcuts below to navigate directly to important RDX applications at any time.

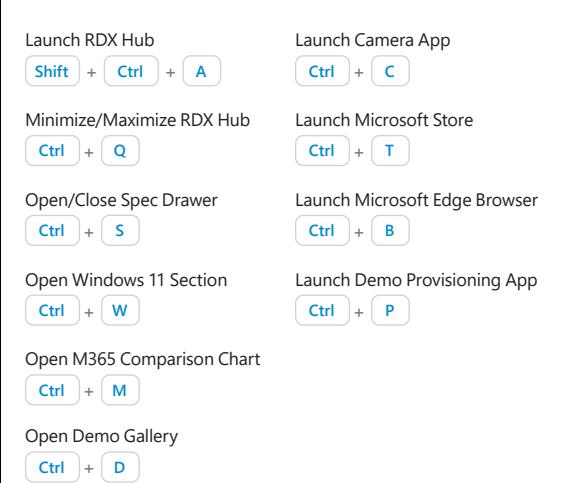

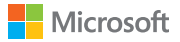

## **Retail Sales Professionals**